# Advanced Topics: Biopython Day One - Iterators

#### Peter J. A. Cock

The James Hutton Institute, Invergowrie, Dundee, DD2 5DA, Scotland, UK

#### 23rd – 25th January 2012, Workshop on Genomics, Český Krumlov, Czech Republic

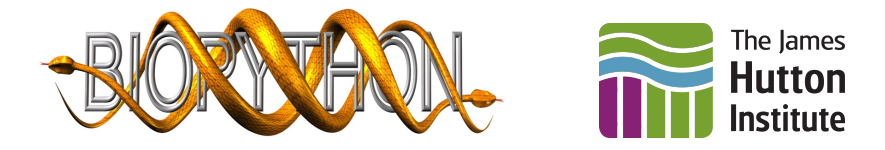

**K ロ ト K 御 ト K ヨ ト K ヨ** 

 $290$ 

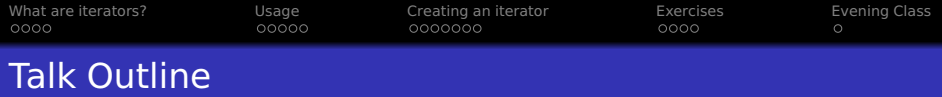

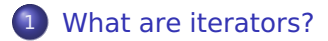

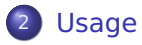

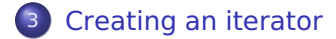

# **[Exercises](#page-18-0)**

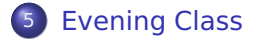

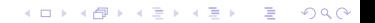

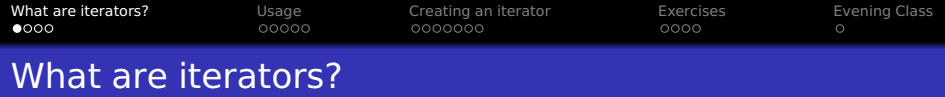

K ロ ▶ K @ ▶ K 할 ▶ K 할 ▶ 이 할 → 9 Q Q\*

- First I'll show you some abstract definitions
- <span id="page-2-0"></span>**•** Then I'll describe them in terms of usage

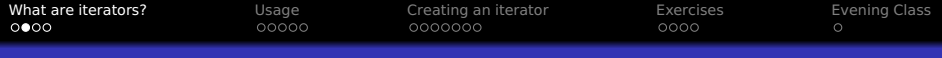

#### Wikipedia Definition: iterator

<http://en.wikipedia.org/wiki/Iterator>

In computer programming, an iterator is an object that enables a programmer to traverse a container. Various types of iterators are often provided via a container's interface. . . . An iterator is behaviorally similar to a database cursor.

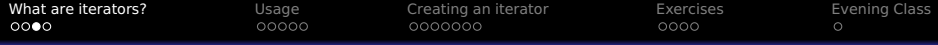

# Python Glossary Definition: iterator

<http://docs.python.org/glossary.html#term-iterator>

An object representing a stream of data. Repeated calls to the iterator's next() method return successive items in the stream. When no more data are available a StopIteration exception is raised instead. At this point, the iterator object is exhausted and any further calls to its next() method just raise StopIteration again....

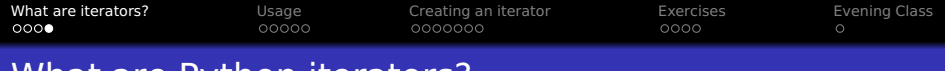

#### What are Python iterators?

Iterators are objects (can be functions or methods) which give their values one by one (often in a for loop), e.g.

- **•** Every line in a file
- **•** Every entry in a list
- **•** Every letter in a string
- **•** Every prime number
- BUT, you can only do this once.

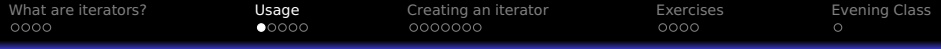

### Iterators versus lists, tuples, strings, etc

Both Python iterators and Python sequences (lists, tuples, strings, etc) can be used in for loops.

**•** Sequences also support indexing (square brackets)

- **•** Sequences have a known length
- **•** Sequences are in memory, iterators usually not
- **•** Iterators can be infinite
- <span id="page-6-0"></span>**Iterators can only be looped over once**

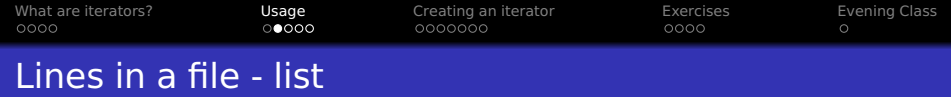

```
with open("example.txt") as handle:
    lines = handle.readlines()
```

```
print len (lines)
```

```
for line in lines:
    if "Hello" in line:
        print line
```

```
total = 0for line in lines:
    total += len(line)print total
```
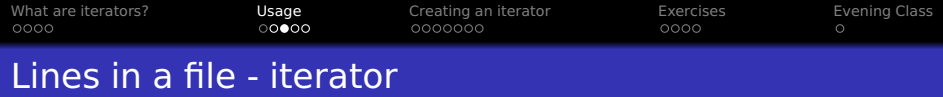

```
#File handles are iterators.
lines = open("example.txt")
```

```
#This fails,
print len (lines)
```

```
#You can get the count like this,count = 0for line in lines:
    count += 1print count
```
#However, the iterator is now exhausted (empty).  $#The$  handle is at the end of the file.

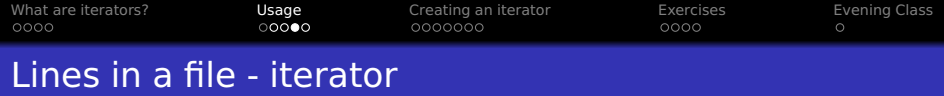

```
#File handles are iterators,
lines = open("example.txt")
```

```
#Can do everything in one pass though the file
count = 0total = 0for line in lines:
    count += 1if "Hello" in line:
        print line
    total += len(line)print count
print total
```
**KORK ERKER ADAM ADAM KOR** 

 $lines$ .  $close()$ 

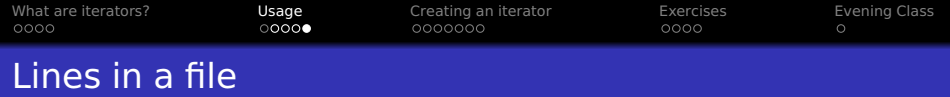

Loading a file as a list of strings is more flexible:

- You can loop over them multiple times
- You can access lines by indexing
- **•** Might even be faster

However, there is a major downside:

Using the list puts everything into memory!

Iterating over the file will let you work with large files

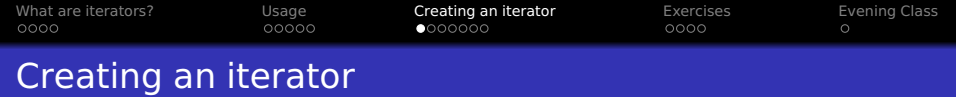

- Use iter() on an existing list, tuple, string, etc
- Use existing functions, e.g. open
- **•** Create an iterator object (see \_\_iter\_\_ and next methods)
- Create a generator function
- Write a generator expression (one line)

<span id="page-11-0"></span>Usually iterators are defined in terms of other iterators - the module itertools can be very useful <http://docs.python.org/library/itertools.html>

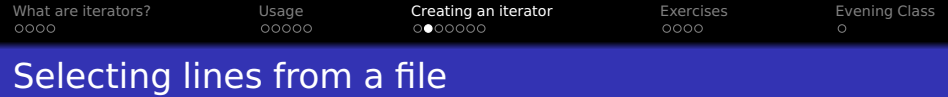

Returning to the earlier example, this for loop an iterator (a file handle) and finds just those lines with the word "Hello" in them:

```
with open("example.txt") as handle:
    for line in handle:
        if "Hello" in line:
            print line
```
Very simple, but now let's look at other ways to write it.

[What are iterators?](#page-2-0) [Usage](#page-6-0) [Creating an iterator](#page-11-0) [Exercises](#page-18-0) [Evening Class](#page-22-0)  $0000$ 00000  $0000$  $\circ$ 

# Lines from a file - function

This function takes an iterator (a file handle) and returns a list of matched lines:

```
def wanted lines (handle) :
    wanted = \lceil \cdot \rceilfor line in handle:
          if "Hello" in line:
              wanted .append( line )
    return wanted
```
with open("example.txt") as handle: for line in wanted lines (handle): print line

This solution could run out of memory if there are lots of matching lines!**KORK ERKERKERKER** 

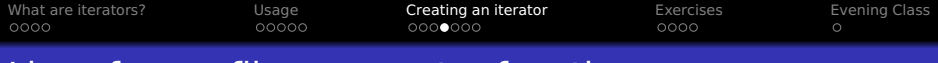

# Lines from a file - generator function

This generator function takes an iterator (a file handle) and returns the matched lines one by one (using keyword yield):

```
def wanted lines (handle) :
    for line in handle:
         if "Hello" in line:
             yield line
```
with open("example.txt") as handle: for line in wanted lines (handle): print line

This specific generator function is acting like a filter.

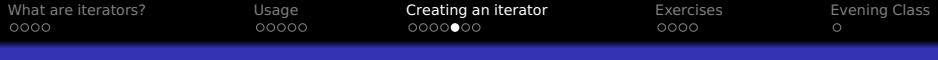

#### Lines from a file - list comprehension

I hope you're familiar with list comprehensions in Python? with open("example.txt") as handle: wanted =  $\lceil$  line for line in handle \ if "Hello" in line] #Variable wanted is a list for line in wanted: print line

**KORKA SERVER ORA** 

It is trivial to turn this into a generator expression

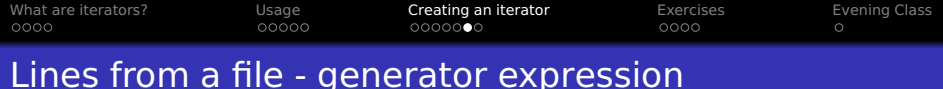

List comprehensions use square brackets, generator expressions use round brackets:

```
with open("example.txt") as handle:
    wanted = (line for line in handle \lambdaif "Hello" in line)
   #Variable wanted is now a generator, not a list!
    for line in wanted:
        print line
```
**KORK ERKER ADAM ADAM KOR** 

This was new in Python 2.4, see <http://www.python.org/dev/peps/pep-0289/> [What are iterators?](#page-2-0) [Usage](#page-6-0) [Creating an iterator](#page-11-0) [Exercises](#page-18-0) [Evening Class](#page-22-0)  $0000$ 00000  $0000$  $\circ$ 

#### Tip - range versus xrange

Not that for Python 2, the built in functions range and xrange return lists and iterators respectively:

```
\gg range (4)[0, 1, 2, 3]\gg xrange (4)xrange (4)
\gg for i in xrange(4):
... print i
\Omega1
2
3
```
Python 3 moves to just having range, which returns an iterator**KORK ERKERKERKER** 

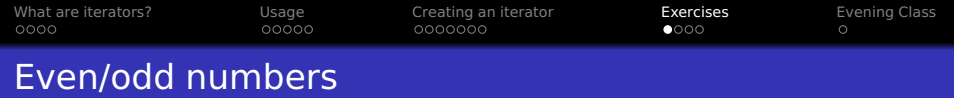

Complete this example using a generator function,

```
def odd filter ( values ) :
    """ Filter to return just odd integers. """
    for value in values:
         if \dots:
             yield value
```
K ロ ▶ K @ ▶ K 할 ▶ K 할 ▶ 이 할 → 9 Q Q\*

<span id="page-18-0"></span>for i in odd filter  $(xrange(20))$ : print i

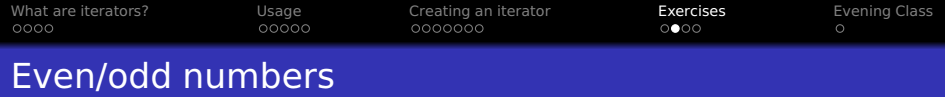

Complete this example using a generator expression,

odd values = ( value for value in xrange(20) if  $\dots$ )

K ロ ▶ K @ ▶ K 할 ▶ K 할 ▶ 이 할 → 9 Q Q\*

for i in odd values: print i

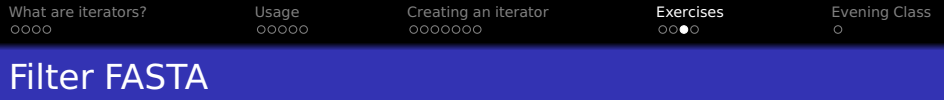

Complete this example using a generator expression to select sequences of at least length 100.

```
from Bio import SeqIO
```
records = SeqIO . parse ( "genes . fasta " , " fasta " )

long records = ( rec for rec in records if  $\dots$  )

count = SeqIO. write (long records,  $\setminus$ "long genes . fasta", " fasta") print "Saved %i long sequences" % count

**KORKARKKER E DAG** 

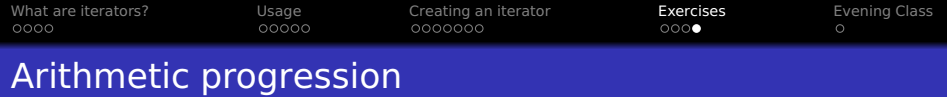

Complete this example using to give an infinite sequence of numbers, each time incremented by the step size given:

def arithmetic progression ( start, step ) : """Returns start, start+step, start+2\*step, ... """ yield start  $#$ . . .

**KORKARA REPARA DE VOOR** 

for value in arithmetic progression  $(1, 2)$ : print value if value  $> 100$ : break

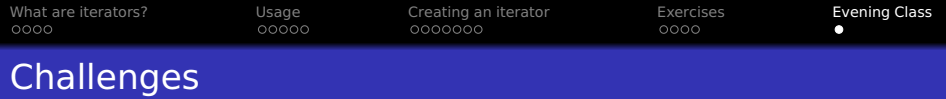

Read a FASTA file with many sequences using SeqIO.parse and:

- **o** calculate the mean
- **•** store the lengths in a dict
- **...** and then draw a histogram (clue?)
- $\bullet$  ... and then calculate the median (hard)

Tip:

<span id="page-22-0"></span>from Bio import SeqIO for record in SeqIO.parse ("example.fasta", "fasta"): print len (record)